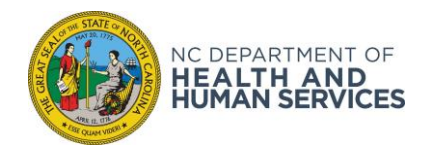

## Radiography & Reciprocity Location Report

INSTRUCTIONS: Please fill this form completely. Submit by e-mail only t[o notifications.ram@dhhs.nc.gov](mailto:notifications.ram@dhhs.nc.gov). Change the subject line of the e-mail to include only the work start date followed by an uppercase **R**, if this is a reciprocity job, followed by the work location city. Or, simply click the SUBMIT button below, edit the subject line, and send. Questions? notifications.ram@dhhs.nc.gov

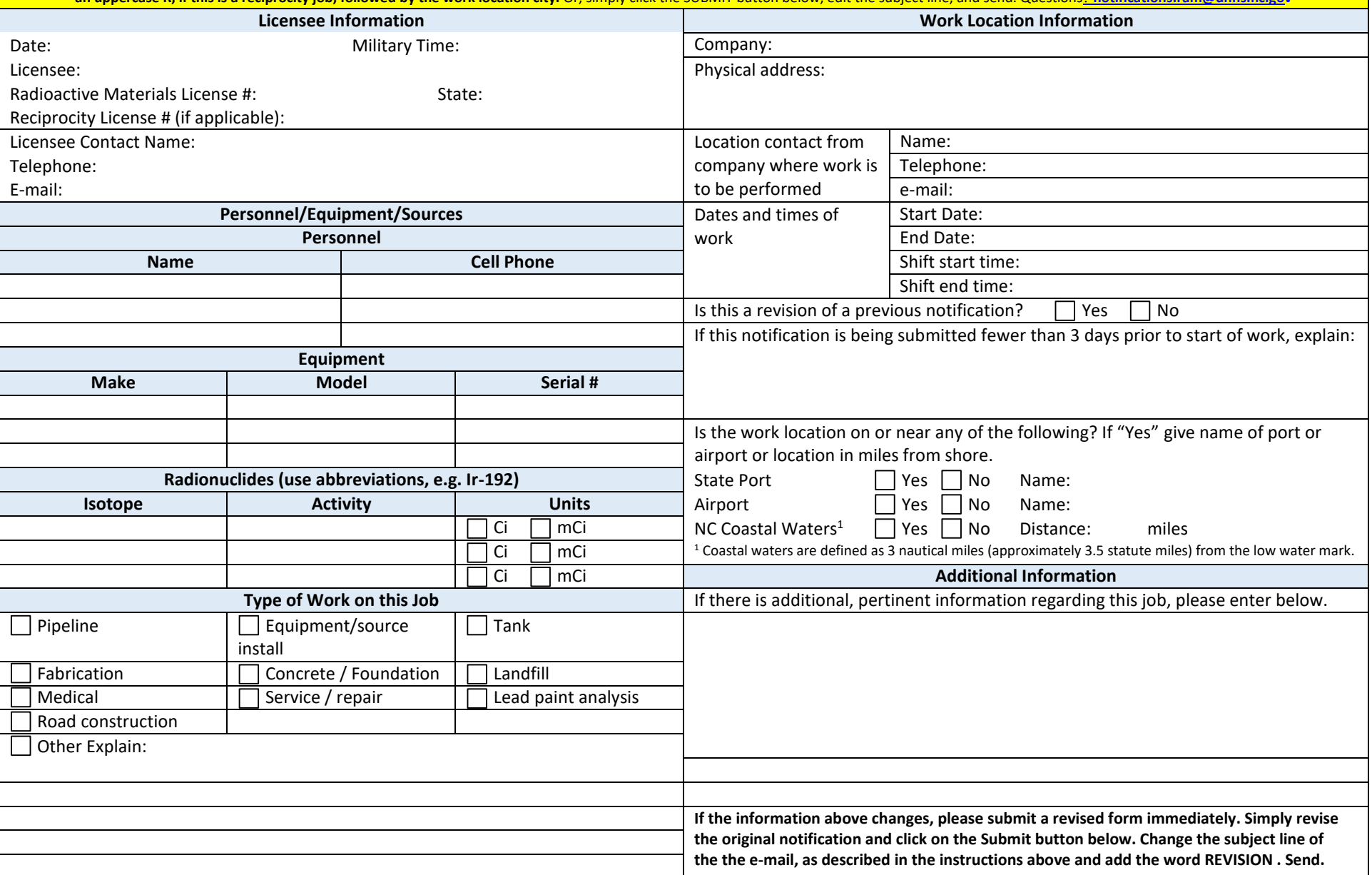